# 61A Lecture 26

Announcements

Programming Languages

### **Programming Languages**

A computer typically executes programs written in many different programming languages

Machine languages: statements are interpreted by the hardware itself

- A fixed set of instructions invoke operations implemented by the circuitry of the central processing unit (CPU)
- Operations refer to specific hardware memory addresses; no abstraction mechanisms

**High-level languages:** statements & expressions are interpreted by another program or compiled (translated) into another language

- Provide means of abstraction such as naming, function definition, and objects
- Abstract away system details to be independent of hardware and operating system

#### Python 3

def square(x):
 return x \* x

from dis import dis
dis(square)

#### Python 3 Byte Code

| LOAD_FAST       | 0 | (X) |
|-----------------|---|-----|
| LOAD_FAST       | 0 | (x) |
| BINARY_MULTIPLY |   |     |
| RETURN_VALUE    |   |     |

### Metalinguistic Abstraction

A powerful form of abstraction is to define a new language that is tailored to a particular type of application or problem domain

**Type of application:** Erlang was designed for concurrent programs. It has built-in elements for expressing concurrent communication. It is used, for example, to implement chat servers with many simultaneous connections

**Problem domain:** The MediaWiki mark-up language was designed for generating static web pages. It has built-in elements for text formatting and cross-page linking. It is used, for example, to create Wikipedia pages

A programming language has:

- Syntax: The legal statements and expressions in the language
- Semantics: The execution/evaluation rule for those statements and expressions

To create a new programming language, you either need a:

- Specification: A document describe the precise syntax and semantics of the language
- Canonical Implementation: An interpreter or compiler for the language

Parsing

## Reading Scheme Lists

A Scheme list is written as elements in parentheses:

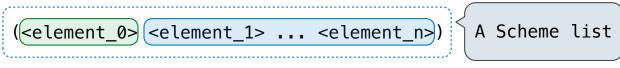

Each <element> can be a combination or primitive

```
(+ (* 3 (+ (* 2 4) (+ 3 5))) (+ (- 10 7) 6))
```

The task of parsing a language involves coercing a string representation of an expression to the expression itself

(Demo) http://composingprograms.com/examples/scalc/scheme\_reader.py.html

### Parsing

#### A Parser takes text and returns an expression

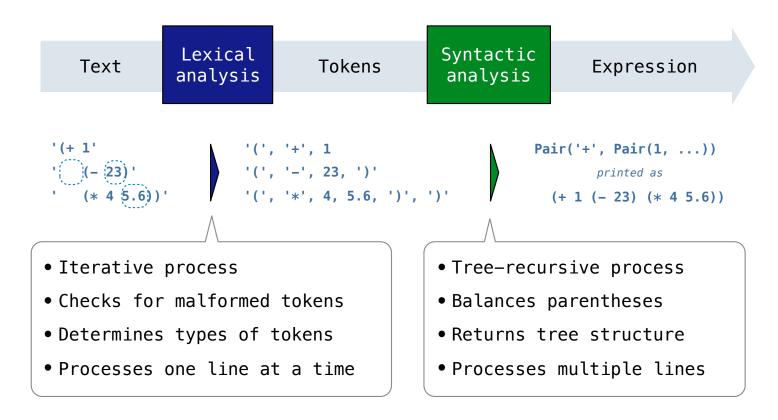

### Syntactic Analysis

Syntactic analysis identifies the hierarchical structure of an expression, which may be nested

Each call to scheme\_read consumes the input tokens for exactly one expression

'(', '+', 1, '(', '-', 23, ')', '(', '\*', 4, 5.6, ')', ')'

Base case: symbols and numbers

Recursive call: scheme\_read sub-expressions and combine them

# Scheme-Syntax Calculator

#### The Pair Class

The Pair class represents Scheme pairs and lists. A list is a pair whose second element is either a list or nil.

```
>>> s = Pair(1, Pair(2, Pair(3, nil)))
class Pair:
    """A Pair has two instance attributes:
                                                      >>> print(s)
    first and second.
                                                       (1 \ 2 \ 3)
                                                       >>> len(s)
    For a Pair to be a well-formed list,
                                                       3
    second is either a well-formed list or nil.
                                                      >>> print(Pair(1, 2))
    Some methods only apply to well-formed lists.
                                                      (1.2)
    .....
                                                       >>> print(Pair(1, Pair(2, 3)))
    def __init__(self, first, second):
                                                       (1 2 . 3)
        self.first = first
                                                       >>> len(Pair(1, Pair(2, 3)))
                                                       Traceback (most recent call last):
        self.second = second
                                                       . . .
                                                       TypeError: length attempted on improper list
```

Scheme expressions are represented as Scheme lists! Source code is data

### **Calculator Syntax**

The Calculator language has primitive expressions and call expressions. (That's it!)

A primitive expression is a number: 2 -4 5.6

A call expression is a combination that begins with an operator (+, -, \*, /) followed by 0 or more expressions: (+ 1 2 3) (/ 3 (+ 4 5))

Expressions are represented as Scheme lists (Pair instances) that encode tree structures.

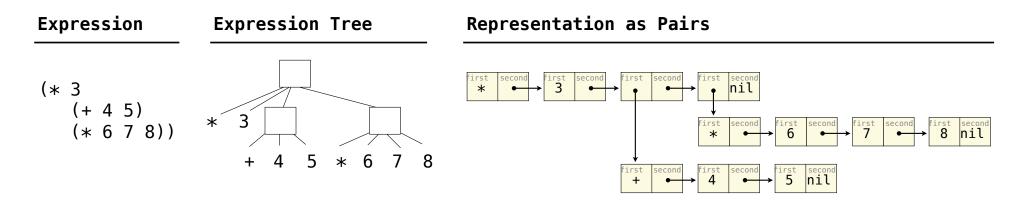

#### **Calculator Semantics**

The value of a calculator expression is defined recursively.

Primitive: A number evaluates to itself.

Call: A call expression evaluates to its argument values combined by an operator.

- +: Sum of the arguments
- \*: Product of the arguments
- -: If one argument, negate it. If more than one, subtract the rest from the first.
- /: If one argument, invert it. If more than one, divide the rest from the first.

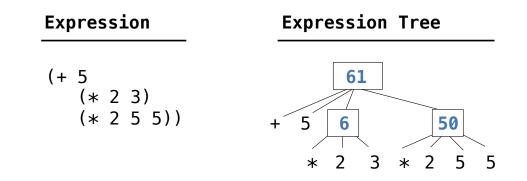

**Evaluation** 

### The Eval Function

The eval function computes the value of an expression, which is always a number

It is a generic function that dispatches on the type of the expression (primitive or call)

#### Implementation

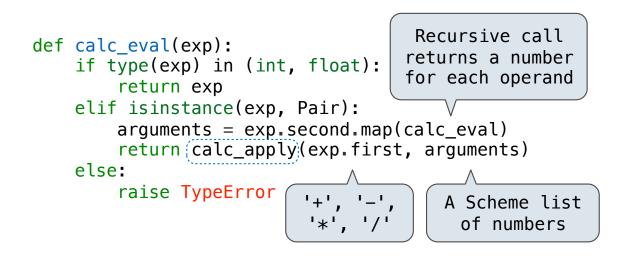

#### Language Semantics

- A number evaluates...
  - to itself
- A call expression evaluates...
  - to its argument values
  - combined by an operator

## Applying Built-in Operators

The apply function applies some operation to a (Scheme) list of argument values In calculator, all operations are named by built-in operators: +, -, \*, /

#### Implementation

```
def calc_apply(operator, args):
    if operator == '+':
        return reduce(add, args, 0)
    elif operator == '-':
        elif operator == '*':
        elif operator == '/':
        elif operator == '/':
        raise TypeError
```

Language Semantics

+: Sum of the arguments -: ...

(Demo)

16

**Interactive Interpreters** 

### Read-Eval-Print Loop

The user interface for many programming languages is an interactive interpreter

- 1. Print a prompt
- 2. Read text input from the user
- 3. Parse the text input into an expression
- 4. Evaluate the expression
- 5. If any errors occur, report those errors, otherwise
- 6. **Print** the value of the expression and repeat

# **Raising Exceptions**

Exceptions are raised within lexical analysis, syntactic analysis, eval, and apply

Example exceptions

- **Lexical analysis:** The token 2.3.4 raises ValueError("invalid numeral")
- Syntactic analysis: An extra ) raises SyntaxError("unexpected token")
- Eval: An empty combination raises TypeError("() is not a number or call expression")
- Apply: No arguments to raises TypeError("- requires at least 1 argument")

# Handling Exceptions

An interactive interpreter prints information about each error

A well-designed interactive interpreter should not halt completely on an error, so that the user has an opportunity to try again in the current environment